## **8時間でマスター PowerPoint2019入門**

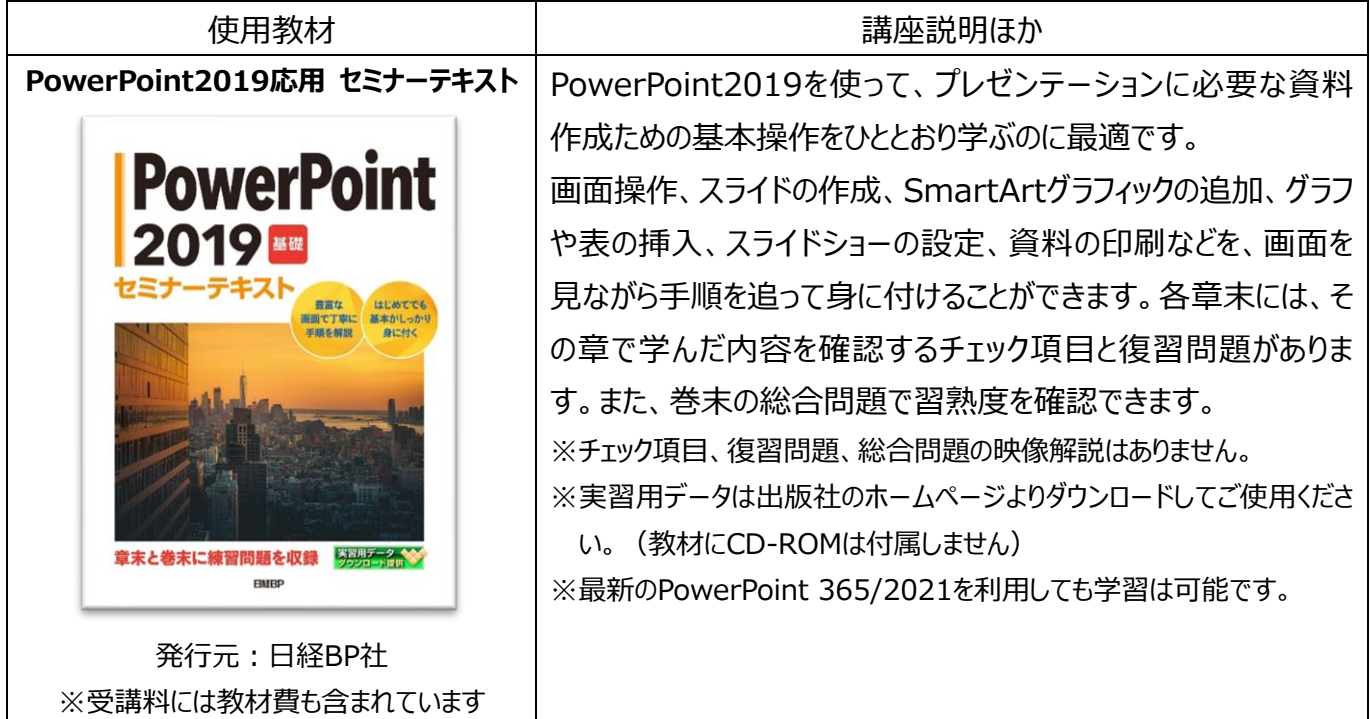

## 《目次》

第1章 PowerPointの基本操作 PowerPointの特徴 PowerPointの起動 プレゼンテーションを開く PowerPointの画面構成 画面の操作 文字列やオブジェクトの選択 PowerPointの終了

第2章 プレゼンテーションの作成と編集 プレゼンテーションの作成 スライドの追加 プレゼンテーション構成の見直し スライドのデザイン設定 文字の書式設定 段落の書式設定 プレゼンテーションの保存

第3章 図解の作成 図解のポイント SmartArtグラフィックの作成 図形の作成

第4章 オブジェクトの挿入 数値を明確にするオブジェクト(表、グラフ) イメージを引き出すオブジェクト(イラスト、写真) 情報をまとめるオブジェクト(ワードアート、テキストボックス)

第5章 特殊効果の設定 効果的な特殊効果 画面切り替え効果の設定 アニメーション効果の設定 スライドショーの実行

第6章 資料の作成と印刷 発表者用資料の作成 プレゼンテーションの印刷

総合問題